Subject: Re: GraphDraw/GraphCtrl Posted by [Didier](https://www.ultimatepp.org/forums/index.php?t=usrinfo&id=711) on Sun, 21 Jun 2020 22:41:06 GMT [View Forum Message](https://www.ultimatepp.org/forums/index.php?t=rview&th=11020&goto=54297#msg_54297) <> [Reply to Message](https://www.ultimatepp.org/forums/index.php?t=post&reply_to=54297)

Quote:How to alter the default margin of 3 px? The following line doesn't work:

// gantt.SetTopMargin(1).SetLeftMargin(1).SetBottomMargin(1).Se tRightMargin(1);

some text seems to spill into the margin, see in one of the uploaded images

This works (at least when modifying it thriugh the layout designer) : maybe a Refresh() is missing somewhere

Normaly the updateSizes() method recalculates all the internal sizes taking into account the margins but it is for internal use and is called by Refresh()

Question : When you resize you're app, all is recalculated so the new margin values should be taken into account : does this work for you ?

Quote:What can be done with CustomDataSource::PaintOne? How does style work? This work in progress, it is mearly at start point : I intend to use it to enable things like selection (draw the point with a different style : highlight for example)

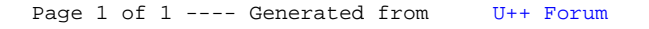